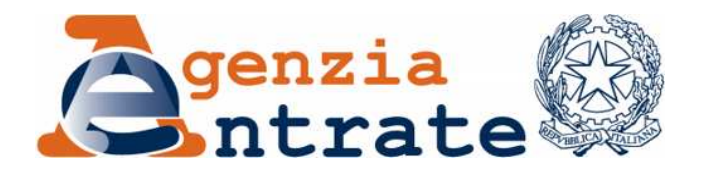

*Modificazioni delle istruzioni dei modelli di dichiarazione Unico 2013-ENC, Consolidato nazionale mondiale 2013 e Irap 2013, approvati con separati provvedimenti del 31 gennaio 2013.* 

*Modificazioni dei modelli di dichiarazione Unico 2013-SP e Unico 2013-SC, e delle relative istruzioni, approvati con separati provvedimenti del 31 gennaio 2013. Modificazioni delle specifiche tecniche per la trasmissione telematica dei dati contenuti nei modelli Unico 2013-SC, Unico 2013-ENC, Unico 2013-SP, Unico 2013-PF e 730/2013 approvate con separati provvedimenti del 15 febbraio 2013* 

## **IL DIRETTORE DELL'AGENZIA**

In base alle attribuzioni conferitegli dalle norme riportate nel seguito del presente provvedimento

## **Dispone:**

## *1. Modificazioni delle istruzioni del modello di dichiarazione Unico 2013-ENC*

1.1. Al provvedimento del Direttore dell'Agenzia delle Entrate del 31 gennaio 2013, pubblicato in data 1° febbraio 2013, concernente l'approvazione del modello "Unico 2013-ENC", sono apportate le seguenti modifiche:

- alla pagina 27 delle istruzioni, in corrispondenza del codice utilizzo "18", le parole "non locato" sono soppresse;

- alla pagina 87 delle istruzioni, in corrispondenza del credito d'imposta denominato "Investimenti delle imprese editrici", le parole ", RU8 e RU10" sono sostituite con le parole "e RU8";

- alla pagina 89 delle istruzioni, in corrispondenza del credito d'imposta denominato "Recupero contributo S.S.N.", le parole ", RU8 e RU10" sono sostituite con le parole "e RU8";

- alla pagina 165, nelle istruzioni del rigo CE12, i riferimenti alle colonne da 1 a 7 del rigo CE14 del modello Unico ENC 2012 devono intendersi alle colonne da 2 a 8;

- alle pagine 165 e 166 nelle istruzioni del rigo CE13, i riferimenti alle colonne da 1 a 7 del rigo CE15 del modello Unico ENC 2012, devono intendersi alle colonne da 2 a 8;

- alla pagina 166 delle istruzioni, dopo il secondo capoverso, è inserito il seguente: "**ATTENZIONE** Nella colonna 1 dei righi CE12 e CE13 va riportato anche quanto indicato nella colonna 1, rispettivamente, dei righi CE14 e CE15 del modello Unico ENC 2012, nei limiti dell'importo effettivamente utilizzabile nella presente dichiarazione.";

- alla pagina 172 delle istruzioni, il secondo capoverso è soppresso.

*2. Modificazioni del modello di dichiarazione Unico 2013-SC e delle relative istruzioni* 

2.1. Al provvedimento del Direttore dell'Agenzia delle Entrate del 31 gennaio 2013, pubblicato in data 1° febbraio 2013, concernente l'approvazione del modello "Unico 2013-SC", sono apportate le seguenti modifiche:

- nel quadro RU del modello, in corrispondenza del rigo RU4, dopo le parole "Costi complessivi" è inserita la colonna numero 1;

- alla pagina 45 delle istruzioni, il settimo capoverso è sostituito con il seguente: "Nel rigo RF80, va indicato il valore degli immobili (art. 30, comma 1, lett. b), della legge n. 724 del 1994), situati nei comuni con popolazione inferiore ai 1.000 abitanti.";

- alla pagina 59 delle istruzioni, al sesto capoverso del paragrafo 6.2, in corrispondenza della colonna 1, la parola "2011" è sostituita con la parola "2012";

- alla pagina 67 delle istruzioni, all'ultimo capoverso del paragrafo 9.4, le parole "colonna 10" sono sostituite con le parole "colonna 12";

- alla pagina 68 delle istruzioni, al paragrafo 9.8, in corrispondenza della colonna 4, le parole "in ragione della quota di partecipazione di cui a colonna 2" sono soppresse;

- alla pagina 72 delle istruzioni, in corrispondenza del rigo GN22, le parole "colonna 11" sono sostituite con le parole "colonna 13";

- alla pagina 103 delle istruzioni, in corrispondenza del rigo RU6, il numero 85 è soppresso;

- alla pagina 104 delle istruzioni, in corrispondenza del rigo RU8, il numero 85 è soppresso; in corrispondenza del rigo RU9, il primo periodo del primo punto elenco è sostituito con il seguente "crediti d'imposta per l'acquisto e la rottamazione di veicoli contraddistinti dai codici da 41 a 45, da 57 a 60, da 69 a 73 e 85.";

- alla pagina 126, nelle istruzioni relative al credito d'imposta "Incentivi sostituzione veicoli ex D.L. 83/2012", dopo le parole "e per i successivi" sono aggiunte le seguenti: "nonché in compensazione ai sensi dell'articolo 17 del decreto legislativo n. 241/1997."; l'ultimo periodo è sostituito dal seguente: "Nella sezione possono essere compilati esclusivamente i righi RU3, RU5, colonna 2, RU6, RU7, colonne da 1 a 5, RU8, RU9, RU10 e RU12.";

- alla pagina 133 delle istruzioni, in corrispondenza del rigo RU52, le parole "con riferimento al credito esposto nel rigo RU1" sono soppresse;

- alla pagina 135, nelle istruzioni della sezione VI-A, in corrispondenza del quarto alinea, dopo le parole "della legge n. 296 del 2006" sono aggiunte le seguenti "e all'articolo 17-decies del decreto-legge n. 83 del 2012";

- alla pagina 136, nelle istruzioni della sezione VI-B, in corrispondenza del secondo punto elenco, le parole "di cui alla legge n. 296 del 2006 (contraddistinti dai codici da 41 a 45, da 57 a 60 e da 69 a 73)" sono sostituite con le seguenti "previsti dalla legge n. 296 del 2006 e dal decreto-legge n. 83 del 2012 (contraddistinti dai codici da 41 a 45, da 57 a 60, da 69 a 73 e 85)";

- alla pagina 187, nelle istruzioni del rigo CE12, i riferimenti alle colonne da 1 a 7 del rigo CE14 del modello Unico SC 2012, devono intendersi alle colonne da 2 a 8;

- alla pagina 188, nelle istruzioni del rigo CE13, i riferimenti alle colonne da 1 a 7 del rigo CE15 del modello Unico SC 2012 devono intendersi alle colonne da 2 a 8; dopo il quarto capoverso, è inserito il seguente: "**ATTENZIONE** Nella colonna 1 dei righi CE12 e CE13 va riportato anche quanto indicato nella

3

colonna 1, rispettivamente, dei righi CE14 e CE15 del modello Unico SC 2012, nei limiti dell'importo effettivamente utilizzabile nella presente dichiarazione."; - alla pagina 193 delle istruzioni, ultimo alinea, la parola "RX22" è sostituita con la parola "RX27";

- alla pagina 196 delle istruzioni, il terzultimo capoverso è soppresso;

- alla pagina 197 delle istruzioni, il primo e il secondo alinea sono sostituiti con il seguente: "- art. 2, comma 36-quaterdecies, del decreto-legge 13 agosto 2011, n. 138, convertito, con modificazioni, dalla legge 14 settembre 2011, n. 148.";

- alla pagina 213 delle istruzioni, alla voce dell'Appendice "Società cooperative e loro consorzi", nel secondo periodo del quarto capoverso dopo le parole "si applica" sono aggiunte le seguenti: ", per le banche di credito cooperativo,"; al sesto capoverso, dopo le parole "2 marzo 2012, n. 16," sono aggiunte le seguenti: "per le banche di credito cooperativo,".

*3. Modificazioni del modello di dichiarazione Unico 2013-SP e delle relative istruzioni* 

3.1. Al provvedimento del Direttore dell'Agenzia delle Entrate del 31 gennaio 2013, pubblicato in data 1° febbraio 2013, concernente l'approvazione del modello "Unico 2013-SP", sono apportate le seguenti modifiche:

- nel quadro RS del modello, in corrispondenza della colonna 1 del rigo RS45, le parole "Patrimonio netto 2011" sono sostituite con le parole "Patrimonio netto 2012";

- alla pagina 109 delle istruzioni, al primo capoverso la parola "2004" è sostituita con la parola "1994";

- alla pagina 123 delle istruzioni, in corrispondenza del credito d'imposta denominato "Recupero contributo S.S.N.", le parole ", RU8 e RU10" sono sostituite con le parole "e RU8":

- alla pagina 142 delle istruzioni, in corrispondenza della sezione VI-B, il periodo "(l'importo complessivamente ceduto va indicato nel rigo RU103, colonna 1)" è soppresso;

- alla pagina 160 delle istruzioni, nel paragrafo 29.1, le parole "dal 17 giugno" sono sostituite con le parole "dal 18 giugno".

*4. Modificazioni delle istruzioni del modello di dichiarazione Consolidato nazionale e mondiale 2013* 

4.1. Al provvedimento del Direttore dell'Agenzia delle Entrate del 31 gennaio 2013, pubblicato in data 1° febbraio 2013, concernente l'approvazione del modello "Consolidato nazionale e mondiale 2013", sono apportate le seguenti modifiche:

- alle pagine 23 e 24 delle istruzioni, in corrispondenza del rigo NE11, i riferimenti alle colonne da 1 a 7 del rigo NE13, del rigo NE19 e del rigo NE25 del modello CNM 2012 devono intendersi alle colonne da 2 a 8;

- alla pagina 24 delle istruzioni, in corrispondenza del rigo NE12, i riferimenti alle colonne da 1 a 7 del rigo NE14, del rigo NE20 e del rigo NE26 del modello CNM 2012 devono intendersi alle colonne da 2 a 8; dopo il quinto capoverso è inserito il seguente: "**ATTENZIONE** Nella colonna 1 dei righi NE11 e NE12 va riportato anche quanto indicato nella colonna 1, rispettivamente, dei righi NE13 e NE14 del modello CNM 2012, nei limiti dell'importo effettivamente utilizzabile nella presente dichiarazione." ;

- alla pagina 41 delle istruzioni, in corrispondenza del rigo ME10, i riferimenti alle colonne da 1 a 7 del rigo ME12, del rigo ME18 e del rigo ME24 del modello CNM 2012 devono intendersi alle colonne da 2 a 8; in corrispondenza del rigo ME11, i riferimenti alle colonne da 1 a 7 del rigo ME13, del rigo ME19 e del rigo ME25 del modello CNM 2012, devono intendersi alle colonne da 2 a 8;

- alla pagina 42 delle istruzioni, dopo il secondo capoverso, è inserito il seguente: "**ATTENZIONE** Nella colonna 1 dei righi ME10 e ME11 va riportato anche quanto indicato nella colonna 1, rispettivamente, dei righi ME12 e ME13 del modello CNM 2012, nei limiti dell'importo effettivamente utilizzabile nella presente dichiarazione.";

- alle pagine 48 e 49 delle istruzioni, in corrispondenza del rigo ME33, i riferimenti alle colonne da 1 a 7 del rigo ME35 del modello CNM 2012, devono intendersi alle colonne da 2 a 8;

5

- alla pagina 49 delle istruzioni, in corrispondenza del rigo ME34, i riferimenti alle colonne da 1 a 7 del rigo ME36 del modello CNM 2012 devono intendersi alle colonne da 2 a 8; dopo il quarto capoverso, è inserito il seguente periodo: "**ATTENZIONE** Nella colonna 1 dei righi ME33 e ME34 va riportato anche quanto indicato nella colonna 1, rispettivamente, dei righi ME35 e ME36 del modello CNM 2012, nei limiti dell'importo effettivamente utilizzabile nella presente dichiarazione.".

## *5. Modificazioni delle istruzioni del modello di dichiarazione Irap 2013*

5.1. Al provvedimento del Direttore dell'Agenzia delle Entrate del 31 gennaio 2013, pubblicato in data 1° febbraio 2013, concernente l'approvazione del modello "Irap 2013", sono apportate le seguenti modifiche:

- alla pagina 63 delle istruzioni, al decimo capoverso, le parole "le colonne da 6 a 10" sono sostituite con le parole "le colonne da 8 a 10";

- alla pagina 92 delle istruzioni, nella sezione riferita alla regione Abruzzo, in corrispondenza del codice IC, le parole "e che non fruiscono delle agevolazioni di cui al codice IC1." sono soppresse;

- alla pagina 96 delle istruzioni, nella sezione riferita alla regione Lombardia, le parole "BA1", "Aliquota per banche ed altri enti e società finanziari di cui all'art. 6 del D.Lgs. n. 446/97 in caso di attività economiche non rientranti nei codici ATECO 2007 64 e 66", "4,65", "a regime" e "Art. 16, co. 1 – bis, lett. b), D.Lgs. n. 446/97" sono soppresse.

# *6. Modificazioni delle specifiche tecniche per la trasmissione telematica dei dati contenuti nel modello Unico 2013-SC*

6.1. Al provvedimento del Direttore dell'Agenzia delle Entrate del 15 febbraio 2013, pubblicato in pari data, concernente l'approvazione delle specifiche tecniche per la trasmissione telematica dei dati contenuti nel modello di dichiarazione Unico 2013- SC, sono apportate le seguenti modifiche:

- a) alla pagina 26, il secondo capoverso del paragrafo 3.10 è sostituito con il seguente: "Calcolare A = valore assoluto della somma algebrica, se negativa, di TN030004 + TN031004 + TN032004 + TN033004 di tutti i moduli Calcolare B = TN030006 + TN031006 + TN032006 + TN033006 di tutti i moduli TN002004 deve essere uguale ad A se assente TN004001, altrimenti se in nessuno dei campi "Codice" del rigo RF32 è presente il codice 34 deve essere uguale a B.";
- b) alla pagina 29, nel penultimo capoverso del paragrafo 3.18, le parole "RU007003 (se RU001001 vale 17) + RU404003" sono sostituite con le seguenti "RU007003 (se RU001001 vale 02 o 17) + RU404003";
- c) alla pagina 65, nella colonna "monomodulo" dei campi FC044001, FC044002 e FC044003 la parola "SI" è soppressa;
- d) alla pagina 70, il controllo relativo al campo GN006001 è sostituito con il seguente: "Se si verifica almeno una delle condizioni descritte nel paragrafo 3.7 il campo deve essere uguale a RF057003 altrimenti il campo deve essere uguale al valore maggiore fra RF057003 e RF083001"; nel controllo relativo al campo GN006003 la parola "RS113010" è sostituita con "RS113012";
- e) alla pagina 71, nel controllo relativo al campo GN022001 sono aggiunti i seguenti periodi: "Determinare ACE\_DEDUCIBILE = minore tra RS113012 e GN006002. Se RS113011 non è presente oppure se RS113011 è inferiore o uguale a ACE\_DEDUCIBILE, GN022001 deve essere uguale a RS113012 - ACE\_DEDUCIBILE. Se RS113011 è maggiore di ACE\_DEDUCIBILE, GN022001 deve essere uguale a RS113012 – RS113011.";
- f) alla pagina 83, il controllo di rispondenza relativo al campo PN015001 è sostituito con il seguente: "Vale da 01 a 03, da 05 a 07, 09, VS, TS, S6, 17, 20, 24, 23, 28, 34, 36, da 41 a 45, da 48 a 51, da 53 a 55, da 57 a 60, da 62 a 93, 99.";
- g) alla pagina 87, il controllo di rispondenza relativo alla colonna RF001002 è sostituito con il seguente: "Se non è presente RF001004, il valore del campo RF001001 corrisponde ad uno dei codici attività presenti nella tabella

"ELENCO DEGLI STUDI DI SETTORE IN VIGORE PER IL PERIODO D'IMPOSTA 2012" presente nelle istruzioni degli Studi di settore - Parte generale e risulta verificata una delle seguenti 3 condizioni:

- il presente campo non è presente
- il presente campo vale 3, 11 o 12
- il presente campo vale 2, 5 o 7 ed il campo 47 del record B (casella Eventi eccezionali) assume un valore diverso da 2

deve essere compilato il campo 15 del record B (casella Studi di settore) e nell'allegato deve risultare presente il quadro F. Se non è presente RF001004, il valore del campo RF001001 corrisponde ad uno dei codici attività presenti nella tabella sopra citata e il presente campo assume il valore 8, deve essere compilato il campo 15 del record B (casella Studi di settore)

(controlli confermabili mediante impostazione della casella 180 del record B)";

- h) alla pagina 114, nel secondo capoverso del controllo relativo ai campi RM005005 e RM005006, i riferimenti ai campi "RS075011" e "RS075012" devono intendersi, rispettivamente, ai campi "RS075008" e "RS075009" e i riferimenti ai campi "RS076011" e "RS076012" devono intendersi, rispettivamente, ai campi "RS076008" e "RS076009";
- i) alla pagina 116, il controllo relativo al campo RN006001 è sostituito con il seguente: "Se si verifica almeno una delle condizioni descritte nel paragrafo 3.7 il campo deve essere uguale a RF057003 altrimenti il campo deve essere uguale al valore maggiore fra RF057003 e RF083001";
- j) alla pagina 127, il controllo relativo al campo RQ043001 è sostituito con il seguente: "Deve essere uguale a RF056001 + RF057001 - RF058001 -  $RFO60001 + RN003001 + TN013001 + GN003001 + PN006002 + RF054$ con il codice 13 + RQ047001 - RQ044002- RF016001";
- k) alla pagina 147, nel controllo relativo al campo RS113013 è aggiunto in fondo il seguente: "Se il campo 19 del record B è uguale a '1' non può essere superiore a RS113011";
- l) alla pagina 169, nel campo RX044003 il formato "N1" è sostituito con "N2";
- m) alla pagina 178, il controllo relativo al campo TN004001 è sostituito con il seguente: "Se si verifica almeno una delle condizioni descritte nel paragrafo 3.7 il campo deve essere uguale a RF057003 altrimenti il campo deve essere uguale al valore maggiore fra RF057003 e RF083001"; nel controllo relativo al campo TN004004 è aggiunto il seguente: "Il successivo controllo non è valido se in almeno uno dei campi "Codice" del rigo RF32 è presente il codice 34 e sono entrambi presenti TN004001 e TN002004: deve essere uguale alla somma algebrica, se positiva, di TN030004, TN031004, TN032004, TN033004 e TN034004 di tutti i moduli compilati";
- n) alla pagina 179, il secondo capoverso del controllo relativo al campo TN011002 è sostituito con il seguente: "Se TN011001 vale 5 non può essere inferiore a 2012"; nel primo periodo del controllo relativo al campo TN017001 la parola "RS113010" è sostituita dalla parola "RS113012", ovunque ricorra; nel controllo relativo al campo TN017001 sono aggiunti i seguenti periodi: "Determinare ACE\_DEDUCIBILE = minore tra RS113012 e TN004002. Se RS113011 non è presente oppure se RS113011 è inferiore o uguale a ACE\_DEDUCIBILE, TN017001 deve essere uguale a RS113012 - ACE\_DEDUCIBILE. Se RS113011 è maggiore di ACE\_DEDUCIBILE, TN017001 deve essere uguale a RS113012 – RS113011."; il controllo di rispondenza relativo al campo TN018001 è sostituito dal seguente: "Vale da 01 a 03, da 05 a 07, 09, VS, TS, S6, 17, 20, 23, 24, 28, 34, 36, da 41 a 45, da 48 a 51, da 53 a 55, da 57 a 60, da 62 a 93, 99.";
- o) alla pagina 182, nel controllo relativo al campo TN030004 aggiungere all'inizio il seguente capoverso: "Il controllo del presente campo è valido solo se in nessuno dei campi "Codice" del rigo RF32 è presente il codice 34"; il controllo relativo al campo TN030005 è sostituito con il seguente: "Il controllo del presente campo è valido solo se in nessuno dei campi "Codice" del rigo RF32 è presente il codice 34. Se non si verifica alcuna

delle condizioni descritte nel paragrafo 3.7 e RF083001 è maggiore o uguale a RF057003 calcolare A = TN004001 – TN004003. Se A è maggiore di zero deve essere uguale a A \* TN030002, altrimenti vale zero. Se non si verifica alcuna delle condizioni descritte nel paragrafo 3.7 e RF083001 è minore di RF057003 deve essere uguale a (minore tra TN004001 e TN004004) \* TN030002. Se si verifica almeno una delle condizioni descritte nel paragrafo 3.7 deve essere uguale a (minore tra TN004001 e TN004004) \* TN030002"; nel controllo relativo al campo TN030006 aggiungere all'inizio il seguente capoverso: "Il controllo del presente campo è valido solo se in nessuno dei campi "Codice" del rigo RF32 è presente il codice 34"; il controllo relativo al campo TN030005, è modificato da "controllo bloccante" in "controllo di rispondenza con i dati della dichiarazione";

- p) alla pagina 186, nel controllo relativo al campo RU006001 il numero 85 è soppresso;
- q) alla pagina 187, nel controllo relativo al campo RU008001 il numero 85 è soppresso; nel controllo relativo al campo RU009001, il primo periodo è sostituito con il seguente "Può essere presente solo se il rigo RU001001 assume valore: da 41 a 45,da 57 a 60, da 69 a 73, 68, 80,85, 88, 89 e 93.";
- r) alla pagina 199, nel controllo relativo al campo RU052005 la parola "RU046001" è sostituita con "RU046005";
- s) alla pagina 200, nel controllo relativo al campo RU052006 la parola "RU047007" è sostituita con "RU047006";
- t) alla pagina 201, nel controllo relativo al campo RU053006 la parola "RU047007" è sostituita con "RU047006";
- u) alla pagina 203, nella colonna "Lunghezza" del campo RU501001 il controllo è sostituito con il seguente: "Vale da 01 a 03, da 05 a 07, 09, VS, TS, S6, 17, 20, 23, 24, 28, 34, 36, da 41 a 45, da 48 a 51, da 53 a 55, da 57 a 60, da 62 a 93, 99.".
- v) alla pagina 204, nella colonna "Lunghezza" del campo RU506001 il controllo è sostituito con il seguente: "Vale da 41 a 45, da 57 a 60, da 68 a 73, 80, 85,88, 89 e 93.";

w) alle pagine da 185 a 210, le colonne "Campo", "Posizione", "Lunghezza", "Formato" e "Valori ammessi Controlli bloccanti" sono ridenominate, rispettivamente, nel modo seguente: "Quadro Riga Colonna", "Formato", "Valori ammessi", "Controlli bloccanti", "Controlli di rispondenza con i dati della dichiarazione".

*7. Modificazioni delle specifiche tecniche per la trasmissione telematica dei dati contenuti nel modello Unico 2013-ENC* 

7.1. Al provvedimento del Direttore dell'Agenzia delle Entrate del 15 febbraio 2013, pubblicato in pari data, concernente l'approvazione delle specifiche tecniche per la trasmissione telematica dei dati contenuti nel modello di dichiarazione Unico 2013- ENC, sono apportate le seguenti modifiche:

- a) alla pagina 40, nel controllo relativo al campo RU522002, le parole "RU007003 (se RU001001 vale 17) + RU404003" sono sostituite con le seguenti: "RU007003 (se RU001001 vale 02 o 17) + RU404003";
- b) alla pagina 56, nel controllo relativo al campo CE001002, la parola "2011" è sostituita con "2012";
- c) alla pagina 69, nella colonna "monomodulo" dei campi FC044001, FC044002 e FC044003, la parola "SI" è soppressa;
- d) alla pagina 75, il controllo di rispondenza relativo al campo PN015001 è sostituito con il seguente: "Vale da 01 a 03, 07, 09, TS, S6,17, 23, 24, 28, 34, 36, da 48 a 51, 53, 55, da 62 a 68, 74, 75 , da 77 a 79, da 81 a 84, 86, 87, 91, 92, 99.";
- e) alla pagina 98, il controllo di rispondenza relativo alla colonna RE001003 è sostituito dal seguente: "Se il valore del campo RE001001 corrisponde ad uno dei codici attività presenti nella tabella "ELENCO DEGLI STUDI DI SETTORE IN VIGORE PER IL PERIODO D'IMPOSTA 2012" presente nelle istruzioni degli Studi di settore - Parte generale e risulta verificata una delle seguenti 3 condizioni:
	- il presente campo non è presente
	- il presente campo vale 3, 11 o 12

• il presente campo vale 2, 5 o 7 ed il campo 47 del record B (casella Eventi eccezionali) assume un valore diverso da 2

deve essere compilato il campo 15 del record B (casella Studi di settore) e nell'allegato deve risultare presente il quadro G. Se il valore del campo RE001001 corrisponde ad uno dei codici attività presenti nella tabella sopra citata e il presente campo assume il valore 8, deve essere compilato il campo 15 del record B (casella Studi di settore)

(controlli confermabili mediante impostazione della casella 179 del record  $B$ ";

- f) alla pagina 100, il controllo di rispondenza relativo alla colonna RF001002 è sostituito dal seguente: "Se non è presente RF001003, il valore del campo RF001001 corrisponde ad uno dei codici attività presenti nella tabella "ELENCO DEGLI STUDI DI SETTORE IN VIGORE PER IL PERIODO D'IMPOSTA 2012" presente nelle istruzioni degli Studi di settore - Parte generale e risulta verificata una delle seguenti 3 condizioni:
	- il presente campo non è presente
	- il presente campo vale 3, 11 o 12
	- il presente campo vale 2, 5 o 7 ed il campo 47 del record B (casella Eventi eccezionali) assume un valore diverso da 2

deve essere compilato il campo 15 del record B (casella Studi di settore) e nell'allegato deve risultare presente il quadro F. Se non è presente RF001003, il valore del campo RF001001 corrisponde ad uno dei codici attività presenti nella tabella sopra citata e il presente campo assume il valore 8, deve essere compilato il campo 15 del record B (casella Studi di settore)

(controlli confermabili mediante impostazione della casella 180 del record B)";

g) alla pagina 110, il controllo di rispondenza relativo alla colonna RG001002 è sostituito dal seguente: "Se non è presente RG001003, il valore del campo RG001001 corrisponde ad uno dei codici attività presenti nella tabella

"ELENCO DEGLI STUDI DI SETTORE IN VIGORE PER IL PERIODO D'IMPOSTA 2012" presente nelle istruzioni degli Studi di settore - Parte generale e risulta verificata una delle seguenti 3 condizioni:

- il presente campo non è presente
- il presente campo vale 3, 11 o 12
- il presente campo vale 2, 5 o 7 ed il campo 47 del record B (casella Eventi eccezionali) assume un valore diverso da 2

deve essere compilato il campo 15 del record B (casella Studi di settore) e nell'allegato deve risultare presente il quadro F. Se non è presente RG001003, il valore del campo RG001001 corrisponde ad uno dei codici attività presenti nella tabella sopra citata e il presente campo assume il valore 8, deve essere compilato il campo 15 del record B (casella Studi di settore)

(controlli confermabili mediante impostazione della casella 180 del record B)";

- h) alla pagina 159, il controllo relativo al campo RZ028002 è sostituito dal seguente: "Non deve essere maggiore di RZ031004 - RZ028004"; nel controllo relativo al campo RZ028004, la parola "RZ028004" è sostituita con "RZ031004"; il controllo relativo al campo RZ031003 è soppresso; nel controllo relativo al campo RZ031005, le parole "RZ031004" e "RZ031005" sono sostituite, rispettivamente, con "RZ031003" e "RZ031004"; nel controllo relativo al campo RZ031006, le parole "RZ031004", "RZ031005" e "RZ031006" sono sostituite, rispettivamente, con "RZ031003", "RZ031004" e "RZ031005";
- i) alla pagina 169, nel controllo relativo alla colonna RU052005, la parola "RU046001" è sostituita con "RU046005";
- j) alla pagina 169, nel controllo relativo alla colonna RU052006, la parola "RU047007" è sostituita con "RU047006";
- k) alla pagina 170, nel controllo relativo alla colonna RU053006, la parola "RU047007" è sostituita con "RU047006";

l) alla pagina 172, nella colonna "Valori ammessi" del rigo RU501001, il controllo è sostituito con il seguente: " Vale da 01 a 03 o da 5 a 7 o 09 o 17 o 20 o 23 o 24 o 28 o 34 o 36 o da 41 a 45 o 48 o 49 o 50 o 51, o da 53 a 55, o da 57 a 60, o da 62 a 93 o 99 o TS o S6.".

*8. Modificazioni delle specifiche tecniche per la trasmissione telematica dei dati contenuti nel modello Unico 2013-SP* 

8.1. Al provvedimento del Direttore dell'Agenzia delle Entrate del 15 febbraio 2013, pubblicato in data 18 febbraio 2013, concernente l'approvazione delle specifiche tecniche per la trasmissione telematica dei dati contenuti nel modello di dichiarazione Unico 2013-SP, sono apportate le seguenti modifiche:

- a) alla pagina 29, nel controllo relativo al campo RU522002, le parole "RU007003 (se RU001001 vale 17) + RU404003" sono sostituite con le seguenti: "RU007003 (se RU001001 vale 02 o 17) + RU404003";
- b) alla pagina 38, in corrispondenza del campo 172 del record B, il valore della posizione è sostituito con "1213" ed il valore della lunghezza è sostituito con "27";
- c) alla pagina 53, nella colonna "monomodulo" dei campi FC044001, FC044002 e FC044003 la parola "SI" è soppressa;
- d) alla pagina 75, il controllo di rispondenza relativo alla colonna RE001003 è sostituito dal seguente: "Se il valore del campo RE001001 corrisponde ad uno dei codici attività presenti nella tabella "ELENCO DEGLI STUDI DI SETTORE IN VIGORE PER IL PERIODO D'IMPOSTA 2012" presente nelle istruzioni degli Studi di settore - Parte generale e risulta verificata una delle seguenti 3 condizioni:
	- il presente campo non è presente
	- il presente campo vale 3, 11 o 12
	- il presente campo vale 2, 5 o 7 ed il campo 47 del record B (casella Eventi eccezionali) assume un valore diverso da 2

deve essere compilato il campo 15 del record B (casella Studi di settore) e nell'allegato deve risultare presente il quadro G. Se il valore del campo RE001001 corrisponde ad uno dei codici attività presenti nella tabella sopra citata e il presente campo assume il valore 8, deve essere compilato il campo 15 del record B (casella Studi di settore) (controlli confermabili mediante impostazione della casella 179 del record B)";

- e) alla pagina 78, il controllo di rispondenza relativo alla colonna RF001003 è sostituito dal seguente: "Se non è presente RF001004, il valore del campo RF001001 corrisponde ad uno dei codici attività presenti nella tabella "ELENCO DEGLI STUDI DI SETTORE IN VIGORE PER IL PERIODO D'IMPOSTA 2012" presente nelle istruzioni degli Studi di settore - Parte generale e risulta verificata una delle seguenti 3 condizioni:
	- il presente campo non è presente
	- il presente campo vale 3, 11 o 12
	- il presente campo vale 2, 5 o 7 ed il campo 47 del record B (casella Eventi eccezionali) assume un valore diverso da 2

deve essere compilato il campo 15 del record B (casella Studi di settore) e nell'allegato deve risultare presente il quadro F. Se non è presente RF001004, il valore del campo RF001001 corrisponde ad uno dei codici attività presenti nella tabella sopra citata e il presente campo assume il valore 8, deve essere compilato il campo 15 del record B (casella Studi di settore)

(controlli confermabili mediante impostazione della casella 180 del record B)";

- f) alla pagina 92, il controllo di rispondenza relativo alla colonna RG001003 è sostituito dal seguente: "Se non è presente RG001004, il valore del campo RG001001 corrisponde ad uno dei codici attività presenti nella tabella "ELENCO DEGLI STUDI DI SETTORE IN VIGORE PER IL PERIODO D'IMPOSTA 2012" presente nelle istruzioni degli Studi di settore - Parte generale e risulta verificata una delle seguenti 3 condizioni:
	- il presente campo non è presente
	- il presente campo vale 3, 11 o 12

• il presente campo vale 2, 5 o 7 ed il campo 47 del record B (casella Eventi eccezionali) assume un valore diverso da 2

deve essere compilato il campo 15 del record B (casella Studi di settore) e nell'allegato deve risultare presente il quadro F. Se non è presente RG001004, il valore del campo RG001001 corrisponde ad uno dei codici attività presenti nella tabella sopra citata e il presente campo assume il valore 8, deve essere compilato il campo 15 del record B (casella Studi di settore)

(controlli confermabili mediante impostazione della casella 180 del record B)"; nel controllo di rispondenza del campo RG001004 dopo l'ultimo periodo è aggiunto il seguente: "Se presente e non risulta presente RG001005 deve essere compilato il campo 17 del record B (casella Indicatori)";

- g) alla pagina 110, nel controllo relativo al campo RN001001, le parole "Se il soggetto è non operativo (RS018003 < RS018002) e la casella RS011003 non è barrata" sono sostituite con le seguenti: "Se il soggetto è non operativo (RS018003 < RS018002 e RS011004 assume valori diversi da 1 e 3) o RS011003 = 1";
- h) alla pagina 111, nel controllo relativo al campo RN002001, le parole "Se il soggetto è non operativo (RS018003 < RS018002) e la casella RS011003 non è barrata" sono sostituite con le seguenti: "Se il soggetto è non operativo (RS018003 < RS018002 e RS011004 assume valori diversi da 1 e 3) o RS011003 = 1";
- i) alla pagina 160, nel campo RX044003 il formato "N1" è sostituito con "N2".

# *9. Modificazioni delle specifiche tecniche per la trasmissione telematica dei dati contenuti nel modello Unico 2013-PF*

9.1. Al provvedimento del Direttore dell'Agenzia delle Entrate del 15 febbraio 2013, pubblicato in data 21 febbraio 2013, concernente l'approvazione delle specifiche tecniche per la trasmissione telematica dei dati contenuti nel modello di dichiarazione Unico 2013-PF, sono apportate le seguenti modifiche:

- a) a pagina 24, nel paragrafo 3.3.3.1.2.3, dopo il periodo "Considerare solo i righi nei quali è stato indicato l'utilizzo 2 e/o l'utilizzo 3." è inserito il seguente periodo: "Se in nessun rigo è presente il codice 2 nella colonna 2 (titolo), il reddito dominicale del terreno è dato dalla somma delle quote di reddito dominicale (Totale delle quote di reddito dominicale) calcolate per ogni singolo rigo così come descritto nel paragrafo relativo ai dati del terreno su un solo rigo.";
- b) a pagina 44, dopo l'ultimo periodo è inserito il seguente: "Se nella casella casi particolari di colonna 7 di tutti i righi compilati è presente il codice 4 (canoni non percepiti) e non è stato impostato il campo "Canone di locazione" di colonna 6, il reddito del fabbricato è pari al totale delle quote di rendita";
- c) a pagina 45, nei paragrafi "Determinazione imponibile cedolare secca 21% singolo fabbricato (utilizzi 3, 4, e 14)" e "Determinazione imponibile cedolare secca 19% singolo fabbricato (utilizzo 8)" la formula "Quota di rendita = 1,05 x Rendita (col. 1) x Giorni di possesso (col. 3)/365 x Perc. di possesso (col. 4) /100" è sostituita con la seguente: "Quota di rendita = Rendita (col. 1) x Giorni di possesso (col. 3)/365 x Perc. di possesso (col. 4) /100";
- d) a pagina 69, nel paragrafo "3.14.1 Istruzioni relative al rigo RN10 (detrazioni per redditi di lavoro dipendente)" prima del testo "Al fine della individuazione della detrazione spettante operare come di seguito descritto." è inserito il testo seguente:

"Presenza di redditi percepiti da frontalieri

Se nella colonna 1 dei righi da RC1 a RC3 è stato indicato solo il codice 4 la detrazione spetta solo se l'ammontare dei redditi percepiti in zone di frontiera è superiore a euro 6.700 (quota esente).

Se nella colonna 1 dei righi da RC1 a RC3 sono stati indicati solo i codici 3 e 4, la detrazione spetta solo se risulta verificata almeno una delle condizioni sopra descritte in relazione a ciascuno di tali codici.";

- e) a pagina 92, nel secondo paragrafo, seconda riga, il testo "(RN001004)" è sostituito con "(RN001005)"e nel punto elenco 1), il testo "(RN001001)" è sostituito con "(RN001002)";
- f) a pagina 169, nel rigo RP024001 il controllo "L'importo non può essere superiore a 7.231" è sostituito con il seguente "L'importo non può essere superiore a 10.329";
- g) a pagina 176, nel controllo relativo ai righi RP061004 e RP062004, il formato "N1" è sostituito con "N2";
- h) a pagina 177, nel controllo relativo ai righi RP063004 e RP064004, il formato "N1" è sostituito con "N2";
- i) a pagina 182, sono eliminati i controlli relativi ai campi RX004001, RX004002, RX004003 e RX004004;
- j) a pagina 184, nel controllo relativo al rigo RX013001, il testo "LM019001" è sostituito con il seguente "LM017001" e nel controllo relativo al rigo RX015001, il testo "RB011011" è sostituito con il seguente "RB011012";
- k) a pagina 188, nel controllo relativo al rigo RX033003, il formato "N1" è sostituito con "N2";
- l) a pagina 201, il titolo "Sez. XV-B Imposta sugli immobili situati all'estero" è sostituito con il seguente "Sez. XV-B Imposta su attività finanziarie detenute all'estero";
- m) a pagina 201, nel controllo relativo al campo RM033004, è aggiunto il seguente periodo: "Si precisa che il riferimento all'importo di euro 5.000 tiene conto della circostanza che nella colonna 1 del rigo il valore di giacenza medio va esposto già rapportato alla quota di possesso.";
- n) a pagina 203, nel campo RT020005 è inserito il seguente controllo confermabile: "Se RT024001 non è presente deve essere uguale a RT012001. Se RT024001 è presente non può essere superiore a RT012001";
- o) a pagina 204, nel campo RT030001 è inserito il seguente controllo confermabile: "Se RT004001 e RT013001 non sono presenti deve essere uguale a RT023001. Se RT004001 o RT013001 sono presenti non può essere superiore a RT023001";
- p) a pagina 210, nel campo RR014014, il valore 17 è sostituito con il valore 22;
- q) a pagina 231, nel controllo relativo al campo FC044001, nella colonna "Mono Modulo" è eliminata la parola "SI";
- r) a pagina 232, nel controllo relativo ai campi FC044002 e FC044003, nella colonna "Mono Modulo" è eliminata la parola "SI";
- s) a pagina 237, il controllo relativo al rigo RE001003 viene così sostituito: "Se il valore del campo RE001001 corrisponde ad uno dei codici attività presenti nella tabella "ELENCO DEGLI STUDI DI SETTORE IN VIGORE PER IL PERIODO D'IMPOSTA 2012" presente nelle istruzioni degli Studi di settore - Parte generale e risulta verificata una delle seguenti 3 condizioni:
	- il presente campo non è presente
	- il presente campo vale 3, 11 o 12
	- il presente campo vale 2, 5 o 7 ed il campo 18 del record B (casella Eventi eccezionali) assume un valore diverso da 2

deve essere compilato il campo 15 del record B (casella Studi di settore) e nell'allegato deve risultare presente il quadro G.

Se il valore del campo RE001001 corrisponde ad uno dei codici attività presenti nella tabella sopra citata ed il presente campo assume il valore 8, deve essere compilato il campo 15 del record B (casella Studi di settore) (controlli confermabili mediante impostazione della casella 179 del record  $B$ ";

t) a pagina 240, il controllo relativo al rigo RF001003 viene così sostituito: "Se non è presente RF001004, il valore del campo RF001001 corrisponde ad uno dei codici attività presenti nella tabella "ELENCO DEGLI STUDI DI SETTORE IN VIGORE PER IL PERIODO D'IMPOSTA 2012"

presente nelle istruzioni degli Studi di settore - Parte generale e risulta verificata una delle seguenti 3 condizioni:

- il presente campo non è presente
- il presente campo vale 3, 11 o 12
- il presente campo vale 2, 5 o 7 ed il campo 18 del record B (casella Eventi eccezionali) assume un valore diverso da 2

deve essere compilato il campo 15 del record B (casella Studi di settore) e nell'allegato deve risultare presente il quadro F.

Se non è presente RF001004, il valore del campo RF001001 corrisponde ad uno dei codici attività presenti nella tabella sopra citata ed il presente campo assume il valore 8, deve essere compilato il campo 15 del record B (casella Studi di settore)

(controlli confermabili mediante impostazione della casella 180 del record  $B$ "

- u) a pagina 248, il controllo relativo al rigo RG001003 viene così sostituito: "Se non è presente RG001004, il valore del campo RG001001 corrisponde ad uno dei codici attività presenti nella tabella "ELENCO DEGLI STUDI DI SETTORE IN VIGORE PER IL PERIODO D'IMPOSTA 2012" presente nelle istruzioni degli Studi di settore - Parte generale e risulta verificata una delle seguenti 3 condizioni:
	- il presente campo non è presente
	- il presente campo vale 3, 11 o 12
	- il presente campo vale 2, 5 o 7 ed il campo 18 del record B (casella Eventi eccezionali) assume un valore diverso da 2

deve essere compilato il campo 15 del record B (casella Studi di settore) e nell'allegato deve risultare presente il quadro F.

Se non è presente RG001004, il valore del campo RG001001 corrisponde ad uno dei codici attività presenti nella tabella sopra citata ed il presente campo assume il valore 8, deve essere compilato il campo 15 del record B (casella Studi di settore)

(controlli confermabili mediante impostazione della casella 180 del record B)

*10. Modificazioni delle specifiche tecniche per la trasmissione telematica dei dati contenuti nel modello 730/2013*

10.1 Al provvedimento del Direttore dell'Agenzia delle Entrate del 15 febbraio 2013, pubblicato in data 19 febbraio 2013, concernente l'approvazione delle specifiche tecniche per la trasmissione telematica dei dati contenuti nel modello di dichiarazione 730/2013, sono apportate le seguenti modifiche:

- Allegato D:

- a) a pagina 33, nel paragrafo 4.1, prima del titolo "Canone di affitto in regime vincolistico" è aggiunto il seguente periodo "Se il titolo assume il valore 5 o il valore 10 i giorni e la percentuale non devono essere presenti.";
- b) a pagina 40, nel paragrafo 4.6.1.1.7 è aggiunto un ultimo punto elenco con il seguente testo: "Se nel campo "Casi particolari" (col. 7) è indicato il valore 4, 5 o 6: quota spettante del reddito dominicale = 0;
- c) a pagina 43, nel paragrafo 4.6.1.2.3, dopo il periodo "Considerare solo i righi nei quali è stato indicato l'utilizzo 2 e/o l'utilizzo 3." è inserito il seguente periodo: "Se in nessun rigo è presente il codice 2 nella colonna 2 (titolo), il reddito dominicale del terreno è dato dalla somma delle quote di reddito dominicale (Totale delle quote di reddito dominicale) calcolate per ogni singolo rigo così come descritto nel paragrafo relativo ai dati del terreno su un solo rigo.";
- d) a pagina 56, nel paragrafo 4.7.1.2.2, dopo il periodo "Considerare solo i righi nei quali è stato indicato l'utilizzo 2 e/o l'utilizzo 3." è inserito il seguente periodo: "Se in nessun rigo è presente il codice 2 nella colonna 2 (titolo), il reddito dominicale del terreno è dato dalla somma delle quote di reddito dominicale calcolate per ogni singolo rigo così come descritto nel paragrafo relativo ai dati del terreno su un solo rigo.";
- e) a pagina 81, prima del paragrafo 5.5.6.7 è inserito il seguente periodo: "Se nella casella casi particolari di colonna 7 di tutti i righi compilati è presente il codice 4 (canoni non percepiti) e non è stato impostato il campo "Canone di locazione" di colonna 6, il reddito del fabbricato è pari al totale delle quote di rendita;
- f) a pagina 86, nel paragrafo 5.5.6.9, dopo le parole "codice 8" sono aggiunte le seguenti: " e del codice 12";
- g) a pagina 91, alla fine del paragrafo 6.1.1.2, è inserito il seguente testo: "Istruzioni riservate ai caf ed ai professionisti abilitati in presenza di redditi prodotti in zona di frontiera. Nel caso in cui i redditi prodotti in zone di frontiera siano inferiori o uguali alla quota esente, non spettando in questo caso per tali redditi la detrazione per redditi di lavoro dipendente di cui all'art. 13 del TUIR, i giorni relativi a tale rapporto di lavoro non concorrono al totale dei giorni da indicare nel modello 730 e quindi è necessario provvedere ad imputare correttamente nel rigo C4 del quadro C i giorni di lavoro dipendente ed i giorni di pensione, utilizzando le informazioni presenti nelle certificazioni dei redditi di lavoro dipendente. Il rigo C4 così ridefinito deve essere riportato sia nel modello 730 cartaceo consegnato all'assistito (in sostituzione del dato originariamente indicato dal contribuente) che nella fornitura da trasmettere in "via telematica" all'Agenzia delle Entrate. Di tale situazione deve essere data comunicazione al contribuente con apposito messaggio (codice: C02).";
- h) a pagina 133, nel rigo E24 l'importo "7.231" è sostituito con l'importo "10.329";
- i) a pagina 141, nel controllo bloccante relativo alle erogazioni liberali a favore di istituzioni religiose l'importo "7.231" è sostituito con l'importo "10.329";
- j) a pagina 146:
	- nel sesto periodo relativo al rigo F5 colonna 4, le parole "nel rigo F1 col. 4, F1 col. 5" sono sostitute con "nel rigo F1 col. 3, F1 col. 4";
- nell'ottavo periodo relativo al rigo F5 colonna 6, le parole "nelle colonne 6 e 7 del rigo F1" sono sostitute con "nelle colonne 5 e 6 del rigo F1";
- k) a pagina 177, nel paragrafo "13.9.1 Determinazione delle detrazioni per lavoro dipendente" prima del testo "Si ricorda che a seguito dell'introduzione dell'istituto della cedolare secca…" è inserito il testo seguente:

"Presenza di redditi percepiti da frontalieri

Se nella colonna 1 dei righi da C1 a C3 è stato indicato solo il codice 4 la detrazione spetta solo se l'ammontare dei redditi percepiti in zone di frontiera è superiore a euro 6.700 (quota esente).

Se nella colonna 1 dei righi da C1 a C3 sono stati indicati solo i codici 3 e 4, la detrazione spetta solo se risulta verificata almeno una delle condizioni sopra descritte in relazione a ciascuno di tali codici.";

- Allegato A:
- a) Resi opzionali l'elemento ProspettoRideterminato ed i sottoelementi GiorniPossesso e PercPossesso contenuti all'interno dell'elemento Terreno;
- b) Aggiunto sottoelemento RedditoAgevolazioniFiscali all'elemento ProspettoRideterminato.

#### *11. Comunicazione relativa alle correzioni delle specifiche tecniche*

*11.1.* Come disposto nei provvedimenti di approvazione delle specifiche tecniche relativi alla modulistica dichiarativa 2013, le eventuali ulteriori correzioni alle specifiche saranno pubblicate nell'apposita sezione del sito internet dell'Agenzia delle Entrate.

## **Motivazioni**

Con il presente provvedimento vengono approvate alcune modifiche alle istruzioni e ai modelli di dichiarazione Unico 2013-SC e Unico 2013-SP, nonché alle istruzioni dei modelli di dichiarazione Unico 2013-ENC, Consolidato nazionale e mondiale 2013 e Irap 2013, approvati con separati provvedimenti del 31 gennaio 2013.

Inoltre, con il presente provvedimento vengono approvate alcune modifiche alle specifiche tecniche per la trasmissione telematica dei dati contenuti nei modelli Unico 2013-SC, Unico 2013-ENC, Unico 2013-SP, Unico 2013-PF e 730/2013 approvate con separati provvedimenti del 15 febbraio 2013.

Le modifiche alle istruzioni e ai modelli di dichiarazione si rendono necessarie per aggiornamenti e per la correzione di alcuni errori materiali riscontrati successivamente alla loro pubblicazione sul sito internet dell'Agenzia delle Entrate.

## **Riferimenti normativi**

## *Attribuzioni del Direttore dell'Agenzia delle Entrate*

Decreto legislativo 30 luglio 1999, n. 300 (art. 57; art. 62; art. 66; art. 67, comma 1; art. 68, comma 1; art. 71, comma 3, lettera *a)*; art. 73, comma 4);

Statuto dell'Agenzia delle Entrate, pubblicato nella *Gazzetta Ufficiale* n. 42 del 20 febbraio 2001 (art. 5, comma 1; art. 6, comma 1);

Regolamento di amministrazione dell'Agenzia delle Entrate, pubblicato nella *Gazzetta Ufficiale* n. 36 del 13 febbraio 2001 (art. 2, comma 1);

Decreto del Ministro delle Finanze 28 dicembre 2000, pubblicato nella *Gazzetta Ufficiale* n. 9 del 12 febbraio 2001.

## *Disciplina normativa di riferimento*

Provvedimento del Direttore dell'Agenzia delle Entrate 31 gennaio 2013, recante approvazione del modello di dichiarazione "Unico 2013–ENC", con le relative istruzioni, che gli enti non commerciali residenti nel territorio dello Stato e i soggetti non residenti ed equiparati devono presentare nell'anno 2013 ai fini delle imposte sui redditi e dell'imposta sul valore aggiunto. Approvazione dei modelli per la comunicazione dei dati rilevanti ai fini dell'applicazione dei parametri da utilizzare per il periodo d'imposta 2012;

Provvedimento del Direttore dell'Agenzia delle Entrate 31 gennaio 2013, recante approvazione del modello di dichiarazione "Unico 2013-SC", con le relative istruzioni, che le società ed enti commerciali residenti nel territorio dello Stato e i soggetti non residenti equiparati devono presentare nell'anno 2013 ai fini delle imposte sui redditi e

dell'imposta sul valore aggiunto. Approvazione dei modelli per la comunicazione dei dati rilevanti ai fini dell'applicazione dei parametri da utilizzare per il periodo d'imposta 2012. Approvazione della comunicazione dei dati rilevanti ai fini dell'applicazione degli indicatori di normalità economica da utilizzare per il periodo d'imposta 2012;

Provvedimento del Direttore dell'Agenzia delle Entrate 31 gennaio 2013 recante approvazione del modello di dichiarazione "Unico 2013-SP", con le relative istruzioni, che le società semplici, in nome collettivo, in accomandita semplice ed equiparate devono presentare nell'anno 2013 ai fini delle imposte sui redditi e dell'imposta sul valore aggiunto. Approvazione dei modelli per la comunicazione dei dati rilevanti ai fini dell'applicazione dei parametri da utilizzare per il periodo d'imposta 2012. Approvazione della comunicazione dei dati rilevanti ai fini dell'applicazione degli indicatori di normalità economica da utilizzare per il periodo d'imposta 2012;

Provvedimento del Direttore dell'Agenzia delle Entrate 31 gennaio 2013 recante approvazione del modello di dichiarazione "Irap 2013" con le relative istruzioni, da utilizzare per la dichiarazione ai fini dell'imposta regionale sulle attività produttive (IRAP) per l'anno 2012;

Provvedimento del Direttore dell'Agenzia delle Entrate 31 gennaio 2013 recante approvazione del modello "Consolidato nazionale e mondiale 2013", con le relative istruzioni, da presentare nell'anno 2013 ai fini della dichiarazione dei soggetti ammessi alla tassazione di gruppo di imprese controllate residenti nonché dei soggetti ammessi alla determinazione dell'unica base imponibile per il gruppo di imprese non residenti;

Provvedimento del Direttore dell'Agenzia delle Entrate 15 febbraio 2013 recante approvazione delle specifiche tecniche per la trasmissione telematica dei dati contenuti nel modello di dichiarazione "Unico 2013-SP", unitamente a quelli contenuti nella comunicazione dei dati rilevanti ai fini dell'applicazione degli indicatori di normalità economica;

Provvedimento del Direttore dell'Agenzia delle Entrate 15 febbraio 2013 recante approvazione delle specifiche tecniche per la trasmissione telematica dei dati contenuti nel modello di dichiarazione "Unico 2013-SC", unitamente a quelli contenuti nella comunicazione dei dati rilevanti ai fini dell'applicazione degli indicatori di normalità economica;

Provvedimento del Direttore dell'Agenzia delle Entrate 15 febbraio 2013 recante approvazione delle specifiche tecniche per la trasmissione telematica dei dati contenuti nel modello di dichiarazione "Unico 2013-ENC";

Provvedimento del Direttore dell'Agenzia delle Entrate 15 febbraio 2013 recante approvazione delle specifiche tecniche per la trasmissione telematica dei dati contenuti nel modello di dichiarazione "Unico 2013-PF", nei modelli per la comunicazione dei dati rilevanti ai fini dell'applicazione dei parametri e nella comunicazione dei dati rilevanti ai fini dell'applicazione degli indicatori di normalità economica nonché dei dati riguardanti le scelte per la destinazione dell'otto e del cinque per mille dell'IRPEF;

Provvedimento del Direttore dell'Agenzia delle Entrate 15 febbraio 2013 recante approvazione delle specifiche tecniche per la trasmissione telematica dei dati contenuti nelle dichiarazioni modelli 730/2013, nelle comunicazioni di cui ai modelli 730-4 e 730-4 integrativo, nella scheda riguardante le scelte della destinazione dell'otto e del cinque per mille dell'IRPEF nonché delle istruzioni per lo svolgimento degli adempimenti previsti per l'assistenza fiscale da parte dei sostituti d'imposta, dei CAFdipendenti e dei professionisti abilitati.

La pubblicazione del presente provvedimento sul sito *internet* dell'Agenzia delle Entrate tiene luogo della pubblicazione nella *Gazzetta Ufficiale,* ai sensi dell'articolo 1, comma 361, della legge 24 dicembre 2007, n. 244.

Roma, 20 maggio 2013

IL DIRETTORE DELL'AGENZIA Attilio Befera